# **Ocuron**

オンライン診療サービス **curon (**クロン**)**

# \ オンライン診療をはじめよう /

## セカンドオピニオン診療の流れ

### オンラインによるセカンドオピニオンとは

オンラインによるセカンドオピニオンとは、ご来院いただくことなく、ス マートフォンを利用して、患者さんのご都合の良い場所でセカンドオ ピニオンを受けていただくことができます。

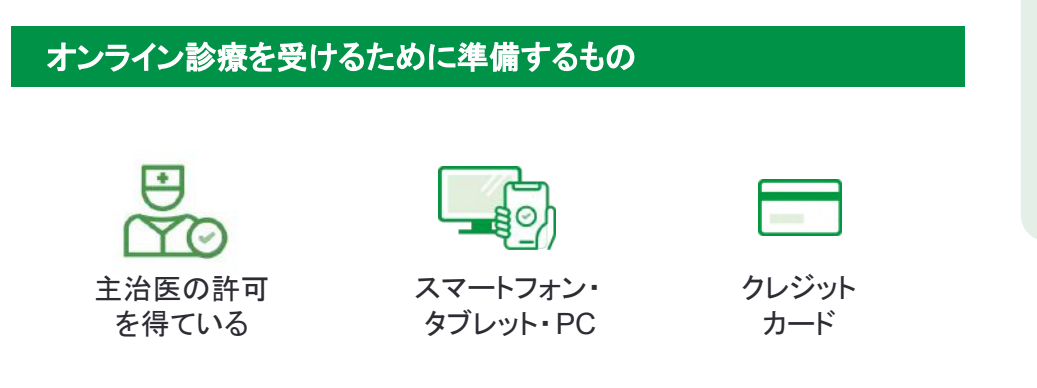

#### 利用料金

セカンドオピニオン料:成人 **22,000**円**/**小児 **11,000**円**(**税込**)** クロン利用料:診察1回につき **330**円(税込)

※料金はご登録いただいたクレジットカードにて決済されます。

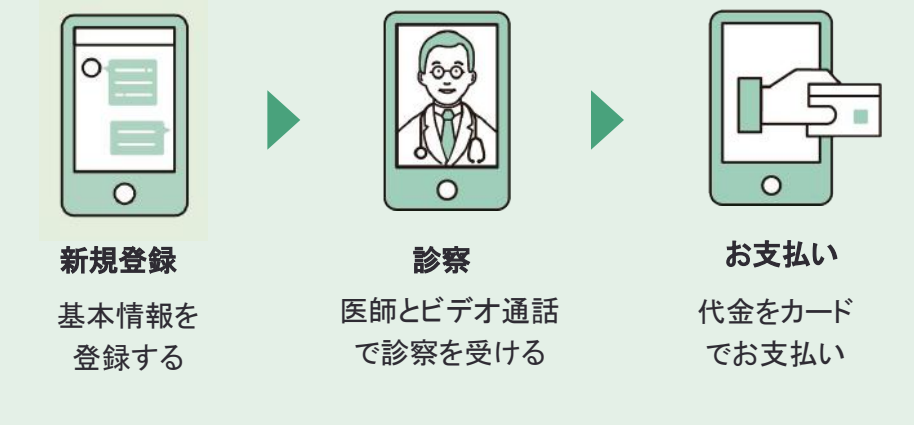

※イラスト画像はイメージです

#### 個人情報などのセキュリティ対策は万全です。

オンライン診療サービス curon(クロン)を運営する株式会社MICIN は、情報セキュリティに関する国際標準規格「ISO27001」の認証を 取得しています。

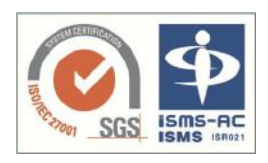

また、curon(クロン)は国が定める医療情報安全管理関連 ガイドラインに準拠して開発・構築されています。

#### クロンに関するお問い合わせ

**support@curon.co 0120-054-960**

対応時間:平日10:00〜18:00

開発・運営:株式会社MICIN 東京都千代田区大手町2-6-2 日本ビル13F

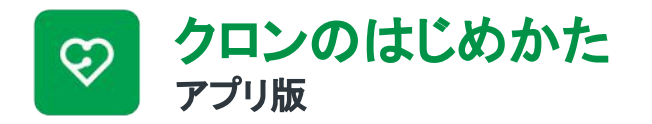

まずはアプリをダウンロード

お持ちのiPhoneまたはAndroidスマートフォンで<br>QRコードを読み取り、アプリをダウンロードします。

こちらを入力してください。

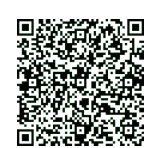

 $\Rightarrow$ 

操作手順

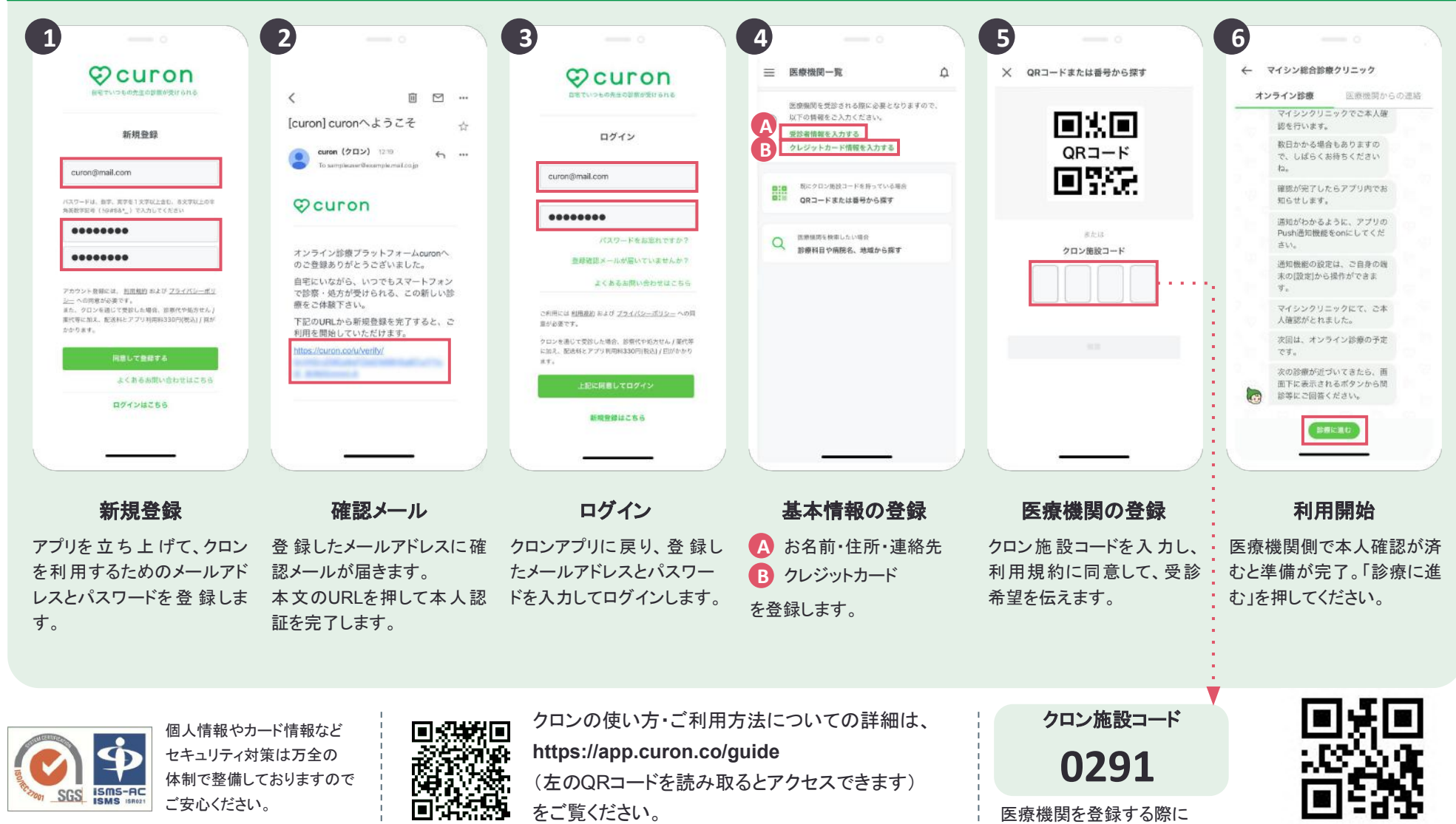

大阪市立総合医療センター

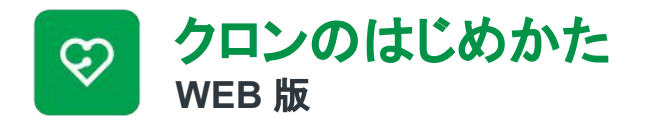

クロン**WEB**版にアクセス

お持ちのスマートフォンまたはPCから **WEB** 版 **https://app.curon.co**にアクセスしてください。

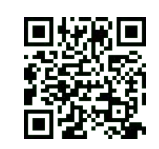

 $\Rightarrow$ 

大阪市立総合医療センター

操作手順

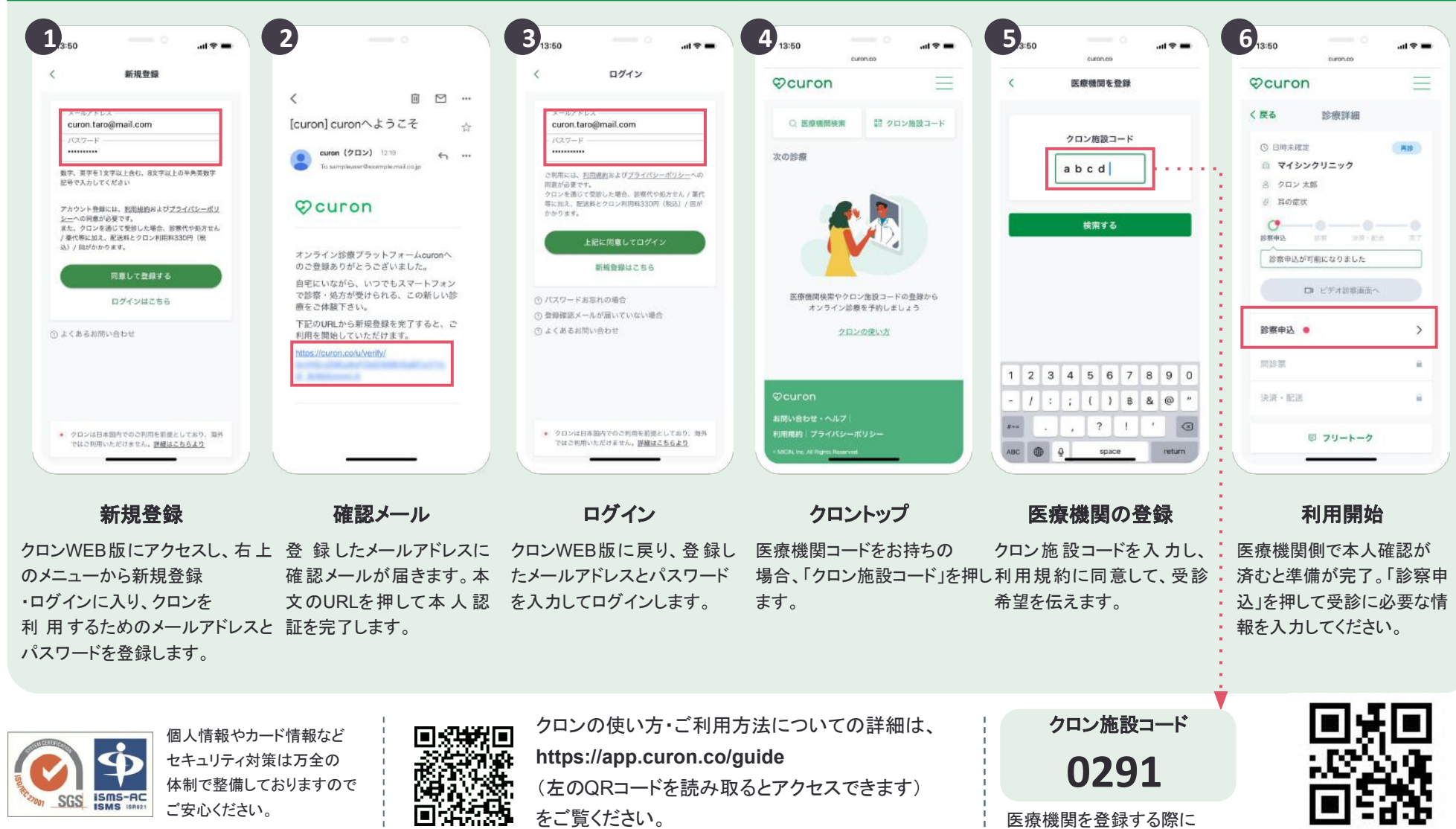

医療機関を登録する際に こちらを入力してください。

J.